# <span id="page-0-0"></span>EAS 2023 - Inferenzstatistik

### Prof. Dr. Ansgar Steland

2021

- Einstieg in die Statistische Inferenz
- Parametrische Modelle
- Schätzverfahren

### Beispiel

*Sind User der Spielekonsole zufrieden?*

- Umfrage unter *n* = 500 zufällig ausgewählten registrierten Usern.
- *k* = 400 *sind mit ihrer Konsole zufrieden.*

*Sind diese Zahlen* belastbar*?*

- <sup>1</sup> *Ist der Anteil von k/n* = 80% *zufriedenen Nutzern eine gute Sch¨atzung des wahren Anteils in der Grundgesamtheit?*
- <sup>2</sup> *Wie stark streut das Stichprobenergebnis? Wie sicher ist die Sch¨atzung?*
- <sup>3</sup> *Wie kann objektiv nachgewiesen werden, dass der wahre Anteil zufriedener User zumindest h¨oher als (z. B.) 75% ist?*
- $\textbf{\textcolor{blue}{\bullet}}$  Finde geeignetes Verteilungsmodell für die Daten. Hier: Bin(*n, p*), *p* unbekannt.
- 2 Wie kann man p (optimal?) aus den Daten schätzen?
- <sup>3</sup> Wie kann man die Hypothese *p >* 0*.*75 nachweisen?

### Wahrscheinlichkeitsrechnung:

- Liefert Regeln, wie man mit Wahrscheinlichkeiten und Verteilungen rechnet.
- **•** Gegeben: Stochastisches Modell  $X \sim F$ . Oft:  $F = F_{\vartheta}$  (parametrisiert durch  $\vartheta$ ).
- *F* wird (gedanklich) als bekannt/gegeben angenommen.
- Bsp:  $X \sim N(\mu, \sigma^2) \Rightarrow P(X \le 2) = \Phi((2 \mu)/\sigma)$ . Liefert eine Formel, die von  $\vartheta = (\mu, \sigma^2)$  abhängt. Einsetzen spezieller Werte, z.B.  $\vartheta = (4, 2)$ , liefert eine konkrete Zahl.

### Schließende Statistik:

- Gegeben: Verrauschte (zufallsbehaftete) Daten  $X_1, \ldots, X_n \sim F_{\vartheta}$ .
- **•** Gesucht: Das Modell  $F_{\vartheta}$ , also  $\vartheta$ .
- Ziel: Schließe aus den Daten auf das zugrunde liegende Modell.

### **• Relevant Schritte:**

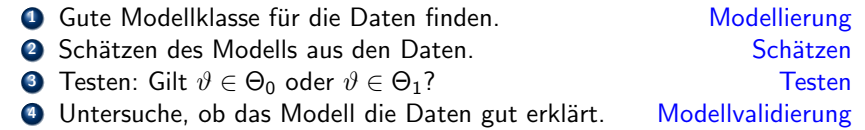

# Grundbegriffe: Stichprobe

## **Stichprobe**

*X*1*,..., X<sup>n</sup>* heißt Stichprobe vom Stichprobenumfang *n*, wenn

$$
X_1,\ldots,X_n:(\Omega,\mathcal{A},P)\to(\mathbb{R},\mathcal{B})
$$

Zufallsvariablen auf einem Wahrscheinlichkeitsraum  $(\Omega, \mathcal{A}, P)$  sind. Zufallsvektor  $\mathbf{X} = (X_1, \ldots, X_n)$  nimmt Werte im **Stichprobenraum** 

$$
\mathcal{X} = \{ \mathbf{X}(\omega) : \omega \in \Omega \} \subset \mathbb{R}^n
$$

an. Realisierungen: Vektoren  $(x_1, \ldots, x_n) \in \mathcal{X}$ .

#### **Hinweis**

In der Statistik interessiert i.d.R. der zugrunde liegende W-Raum (⌦*, A, P*) nicht, sondern lediglich der Stichprobenraum *X* und die Verteilung *P*<sup>X</sup> von  $\mathbf{X} = (X_1, \ldots, X_n)'$  hierauf!

## Verteilungsmodell

Eine Menge  $P$  von (möglichen) Verteilungen auf  $\mathbb{R}^n$  (für die Stichprobe  $(X_1, \ldots, X_n)$  heißt Verteilungsmodell.

*P* heißt parametrisches Verteilungsmodell, falls

 $P = {P_{\vartheta} : \vartheta \in \Theta}$ 

für eine Menge  $\Theta \subset \mathbb{R}^k$  von Parametervektoren.

### $\Theta$ : Parameterraum.

D.h.: Es gibt eine Bijektion  $P \leftrightarrow \Theta$ .

Ein Verteilungsmodell, das nicht durch einen endlichdimensionalen Parameter parametrisiert werden kann, heißt nichtparametrisches Verteilungsmodell.

# Beispiele:

## Beispiel

*Parametrische Verteilungsmodelle:*

1). 
$$
\mathcal{P} = \{ Bin(n, p) : p \in [0, 1] \} \text{ für ein festes } n.
$$
  
Parameter:  $\vartheta = p \in \Theta = [0, 1].$ 

2). 
$$
\mathcal{P} = \{N(\mu, \sigma^2) : \mu \in \mathbb{R}, 0 < \sigma^2 < \infty\}.
$$
 Parameter: 
$$
\vartheta = (\mu, \sigma^2) \in \Theta = \mathbb{R} \times (0, \infty).
$$

3). Sei 
$$
Y = g_{net}(\mathbf{X})
$$
 mit  $\mathbf{X} \sim N(\boldsymbol{\mu}, I_p)$ ,  $\boldsymbol{\mu} \in \mathbb{R}^p$ ,  $p \in \mathbb{N}$   
\n $y = g_{net}(\mathbf{x})$  Deep Learner mit Netzparametern  $\mathbf{w} \in \mathbf{W} \subset \mathbb{R}^q$ ,  $q \in \mathbb{N}$ .  
\nBezeichnet  $G_{(\boldsymbol{\mu}, \mathbf{w})}(y)$  die Verteilungsfunktion von Y bei Input **X**.  
\n $\mathcal{P} = \{G_{(\boldsymbol{\mu}, \mathbf{w})} : \boldsymbol{\mu} \in \mathbb{R}^p, \mathbf{w} \in \mathbf{W}\}$  Menge möglicher Verteilungen für Y.  
\nParameter:  $\boldsymbol{\vartheta} = (\boldsymbol{\mu}, \boldsymbol{\theta}) \in \Theta = \mathbb{R} \times (0, \infty)$ .

*Nichtparametrische Verteilungsmodelle:*

- 4).  $P = \{F : \mathbb{R} \to [0,1] : F$  *ist Verteilungsfunktion* $\}$
- 5).  $P = \{f : \mathbb{R} \to \mathbb{R}^+ : f \text{ ist stetige Dichtefunktion}\}$

## Statistik,...

Sei  $X_1, \ldots, X_n$  eine Stichprobe (und o.E.  $\mathcal{X} = \mathbb{R}^n$ ). Eine Abbildung

$$
\mathcal{T}: \mathbb{R}^n \to \mathbb{R}^d
$$

mit  $d \in \mathbb{N}$  (oft:  $d = 1$ ) heißt **Statistik**.

Bildet *T* in den Parameterraum ab, d.h.

$$
\mathcal{T}:\mathbb{R}^n\rightarrow \Theta,
$$

dann heißt  $\mathcal T$  **Schätzfunktion** oder kürzer **Schätzer** (für  $\vartheta).$ 

**Allgemein:** Schätzung von Funktionen  $g(\vartheta)$  von  $\vartheta$  durch Statistiken  $T: \mathbb{R}^n \to \Gamma$  mit  $\Gamma = g(\Theta) = \{g(\vartheta) | \vartheta \in \Theta\}.$ 

## Beispiele

**Beispiel:** Seien  $X_1, \ldots, X_n \sim N(\mu, \sigma^2)$ ,  $\mu \in \mathbb{R}, \sigma^2 > 0$ , und

$$
T_1(X_1,\ldots,X_n)=\overline{X}=\frac{1}{n}\sum_{i=1}^n X_i,
$$

$$
T_2(X_1,\ldots,X_n) = S^2 = \frac{1}{n-1}\sum_{i=1}^n (X_i - \overline{X})^2.
$$

 $\mathcal{T}_1(X_1,\ldots,X_n)$  bildet in den Parameterraum  $\Theta_1=\mathbb{R}$  für  $\mu$  ab und ist daher eine Schätzfunktion für  $\mu.$ 

 $T_1(X_1,\ldots,X_n)$  bildet in den Parameterraum  $\Theta_2=(0,\infty)$  von  $\sigma^2$  ab und ist daher eine Schätzfunktion für  $\sigma^2$ .

 ${\sf Standard\text{-}Notation:}$  lst  $\mathcal{T}:\mathbb{R}^n\to\Theta$  ein Schätzer für  $\vartheta,$  dann schreibt man

$$
\widehat{\vartheta} = \mathcal{T}(X_1,\ldots,X_n)
$$

zu schreiben. Analog:  $F_n(x)$  ist Schätzer für  $F(x)$ , etc.

Allgemeinstes nichtparametrisches Modell:

$$
X_1,\ldots,X_n \stackrel{i.i.d.}{\sim} F(x)
$$

mit beliebiger Verteilungsfunktion

$$
F(x) = P(X_1 \leq x), \qquad x \in \mathbb{R}.
$$

Frage:

 $\bullet$  Wie kann man  $F(x)$  ohne zusätzliche Annahmen schätzen?  $\bullet$  Wie kann man einen solchen Schätzer  $\widehat{F}(x)$  rechtfertigen?

# Empirische Verteilungsfunktion

### Empirische Verteilungsfunktion

$$
\widehat{F}_n(x) = \frac{1}{n} \sum_{i=1}^n \mathbf{1}_{(-\infty, x]}(X_i), \qquad x \in \mathbb{R}.
$$

Hierbei:  $1_{(-\infty, x]}(X_i) = 1(X_i \leq x)$ .  $\widehat{F}_n(x)$ : Anteil der Beobachtungen, die kleiner oder gleich *x* sind.

**1** Die Anzahl  $n\widehat{F}_n(x)$  der Beobachtungen  $\leq x$  ist binomialverteilt mit Parametern *n* und  $p(x) = E(1(X<sub>i</sub> < x)) = F(x)$ .

**2** Daher folgt:

$$
E(\widehat{F}_n(x)) = P(X_i \leq x) = F(x), \quad \text{Var}(\widehat{F}_n(x)) = \frac{F(x)(1 - F(x))}{n}.
$$

**3** Nach dem Hauptsatz der Statistik konvergiert  $F_n(x)$  mit Wahrscheinlichkeit 1 gegen  $F(x)$  (gleichmäßig in *x*).

# Empirische Verteilungsfunktion

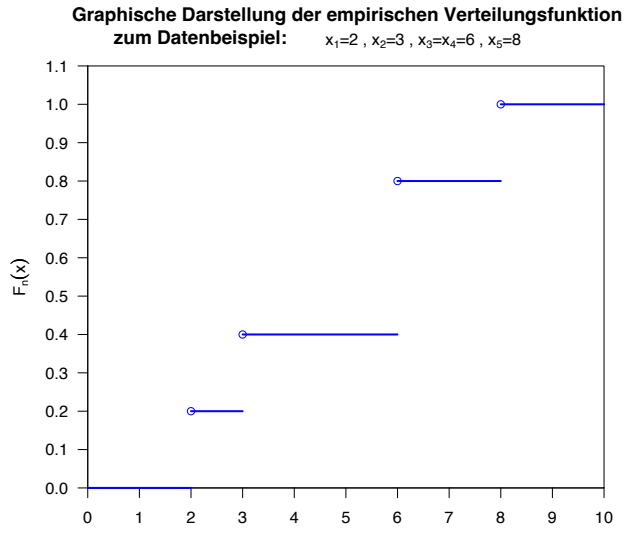

Prof. Dr. Ansgar Steland (ISW) [Statistik](#page-0-0) 2021 2021 14/29

Sehr viele Statistiken leiten sich von der empirischen Verteilungsfunktion ab, z.B.:

- Arithmetisches Mittel  $\overline{X}_n$ .
- **Stichprobenvarianz**  $S^2$ .
- Empirisches Quantil.

(da die Funktion  $\widehat{F}(x)$  die geordnete Stichprobe kodiert).

Nichtparametrisches Verteilungsmodell:

$$
X_1,\ldots,X_n \sim f(x)
$$

mit einer Dichtefunktion *f* (*x*). Mögliche Schätzer:

- Histogramm-Schätzer (schätzt eine Vergröberung der Dichte).
- Kerndichteschätzer  $\widehat{f}_n(x) = \frac{1}{nh} \sum_{i=1}^n K(\frac{x X_i}{h_i})$ ,  $\mathcal{K}: \mathbb{R} \to [0,1], \ h > 0$  Bandbreite.  $\mathcal{K}(z) = \frac{1}{2} \mathbf{1}_{[-1,1]}(z)$  liefert das gleitende Histogramm  $(f_n(x))$ : Anteil der Beob. in  $[x - h, x + h]$ ).

Wichtiges Schätzprinzip der parametrischen Statistik. Motivation:

Information:

- **■** Ein Restaurant hat zwei Köche A und B.
- <sup>2</sup> Koch A versalzt die Suppe mit Wkeit 0*.*1.
- <sup>3</sup> Koch B versalzt die Suppe mit Wkeit 0*.*3.

Sie gehen ins Restaurant und essen eine Suppe. Die Suppe ist versalzen. Wer war der Koch?

Wir beobachten  $x \in \{0, 1\}$ . (1: Suppe versalzen, 0: nicht versalzen). Parameter:  $\vartheta \in \Theta = \{A, B\}$  (der wahre Koch). Statistisches Problem: Schätze *∜* bei Vorliegen der Beobachtung *x*. Jeder Koch erzeugt eine W-Verteilung auf  $\mathcal{X} = \{0, 1\}$ .

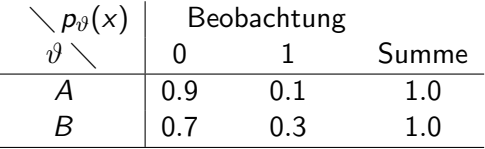

Lösungsheuristik:  $\vartheta$  umso plausibler, größer  $p_{\vartheta}(x)$  ist.

### Likelihood-Funktion

Sei  $p_{\vartheta}(x)$  eine Zähldichte (in  $x \in \mathcal{X}$ ) und  $\vartheta \in \Theta$  ein Parameter. Für eine gegebene (feste) Beobachtung  $x \in \mathcal{X}$  heißt die Funktion

$$
L(\vartheta|x)=p_{\vartheta}(x), \qquad \vartheta \in \Theta,
$$

#### Likelihood-Funktion.

### Likelihood-Prinzip

Ein Verteilungsmodell ist bei gegebenen Daten plausibel, wenn es die Daten mit hoher Wahrscheinlichkeit erzeugt. Entscheide Dich für das plausibelste Verteilungsmodell!

#### Situation 1:

Diskreter Parameterraum  $\Theta = {\theta_1, \ldots, \theta_L}.$ Diskreter Stichprobenraum  $\mathcal{X} = \{x_1, \ldots, x_K\}$ .

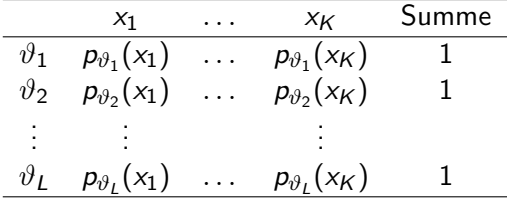

Algorithmus: Bestimme Spaltenmaximum für gegebene Beobachtung  $x \in \{x_1, \ldots, x_K\}.$ 

Situation 2: (Standardfall bei diskreten Beobachtungen) Parameterraum  $\Theta \subset \mathbb{R}$  Intervall oder ganz  $\mathbb{R}$ Diskreter Stichprobenraum:  $\mathcal{X} = \{x_1, x_2, \dots\}$ . Keine Tabellendarstellungen mehr. Zeit für eine formale Definition:

### Maximum-Likelihood-Schätzer

 $p_{\theta}(x)$  sei Zähldichte (in  $x \in \mathcal{X}$ ).  $\vartheta \in \Theta \subset \mathbb{R}^k$ ,  $k \in \mathbb{N}$  wie oben. Dann heißt  $\widehat{\vartheta} = \widehat{\vartheta}(x) \in \Theta$  Maximum-Likelihood-Schätzer **(ML-Schätzer)**, wenn für festes *x* gilt:

$$
p_{\widehat{\vartheta}}(x) \ge p_{\vartheta}(x) \qquad \text{für alle } \vartheta \in \Theta.
$$

(Falls Maximum nicht eindeutig, so wähle eines aus). Hierdurch ist eine Funktion  $\hat{\vartheta} : \mathcal{X} \to \Theta$  definiert.

- Also: Maximiere  $(\vartheta, x) \mapsto p_{\vartheta}(x)$  für festes x in der Variablen  $\vartheta \in \Theta$ .
- **•** Typischerweise ist  $p_{\vartheta}(x)$  differenzierbar in  $\vartheta$ .
- Wende bekannte Methoden zur Maximierung an.

**Problem:** Was tun bei stetigen Variablen:  $X \sim f_X(x)$ ? Für alle  $x \in \mathbb{R}$  gilt:

$$
P(X=x)=0
$$

Wie kann man jetzt eine Likelihood-Funktion definieren?

### Idee:

- **1** Beobachtung *x* sei fest.
- 2 Vergröbere die Information 'x beobachtet' zu: 'ungefähr x beobachtet':

$$
\{x\}\mapsto [x-dx,x+dx].
$$

*dx* 'infinitesimal' klein.

<sup>3</sup> Jetzt ist die Likelihood wie oben definiert:

$$
L(\vartheta|[x-dx,x+dx])=\int_{x-dx}^{x+dx}f_{\vartheta}(s)\,ds\approx f_{\vartheta}(x)\cdot(2dx).
$$

 $\bullet$  Die rechte Seite wird maximiert, wenn  $\vartheta \mapsto f_{\vartheta}(x)$  maximiert wird.

### Likelihood für Dichten

 $f_{\vartheta}(x)$  eine Dichtefunktion (in *x*),  $\vartheta \in \Theta \subset \mathbb{R}^k$ ,  $k \in \mathbb{N}$ . Fur festes ¨ *x* heißt die Funktion

$$
L(\vartheta | x) = f_{\vartheta}(x), \qquad \vartheta \in \Theta,
$$

Likelihood-Funktion.  $\widehat{\vartheta} \in \Theta$  heißt Maximum-Likelihood-Schätzer, wenn bei festem *x* gilt:

 $f_{\hat{\theta}}(x) \ge f_{\theta}(x)$ , für alle  $\theta \in \Theta$ .

# Likelihood einer Stichprobe

Kompakt:  $X \sim f_{\theta}(x)$ ,  $f_{\theta}$  eine Zähldichte oder Dichtefunktion. Dann ist

$$
L_{\vartheta}(x)=f_{\vartheta}(x)
$$

Sei nun speziell  $\mathbf{X} = (X_1, \ldots, X_n)$ ' mit

$$
X_1,\ldots,X_n \stackrel{i.i.d.}{\sim} F
$$

Dann ist die gemeinsame (Zähl-) Dichte die Produkt-(Zähl-) Dichte. Also:

$$
L_{\vartheta}(\mathbf{x})=f_{\vartheta}(x_1)\cdots f_{\vartheta}(x_n)
$$

(Gilt für Zähldichten und Dichtefunktionen).

Beispiele...

## Computerexperiment: Likelihood

```
# Likelihood der B(n,p)-Verteilung
# p: (Vektor der) Erfolgswahrscheinlichkeit(en)
# y: beobachtete Anzahl der Erfolge
# n: Stichprobenumfang
likeli = function(p, n, y) {
  choose(n,y) * p^y * (1-p)^{n-1}}
# Bsp: n = 10, y = 7 Erfolge
n = 10; y = 7pp = seq(0, 1, len=100)L = likeli( pp, n, y)plot( pp, L, type="l", lwd=2, col="blue" )
# ML-Schä‰zer (numerisch im Intervall [0,1] mit max. Fehler 1e-10)
optimize( likeli, c(0,1), maximum=TRUE, tol=1e-10, n=10, y=7 )
```
# Computerexperiment: Likelihood

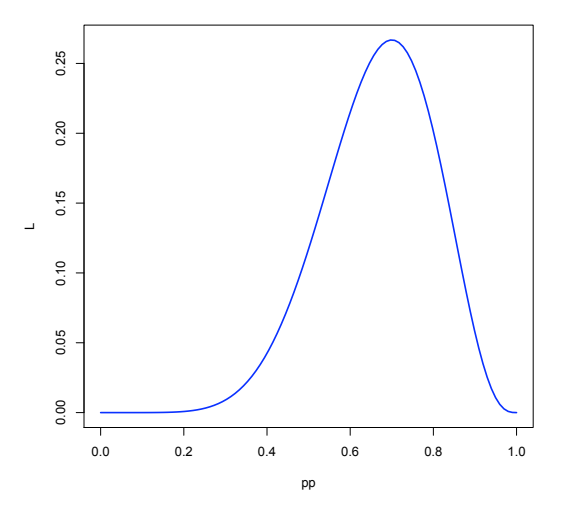

Prof. Dr. Ansgar Steland (ISW) [Statistik](#page-0-0) 2021 29/29